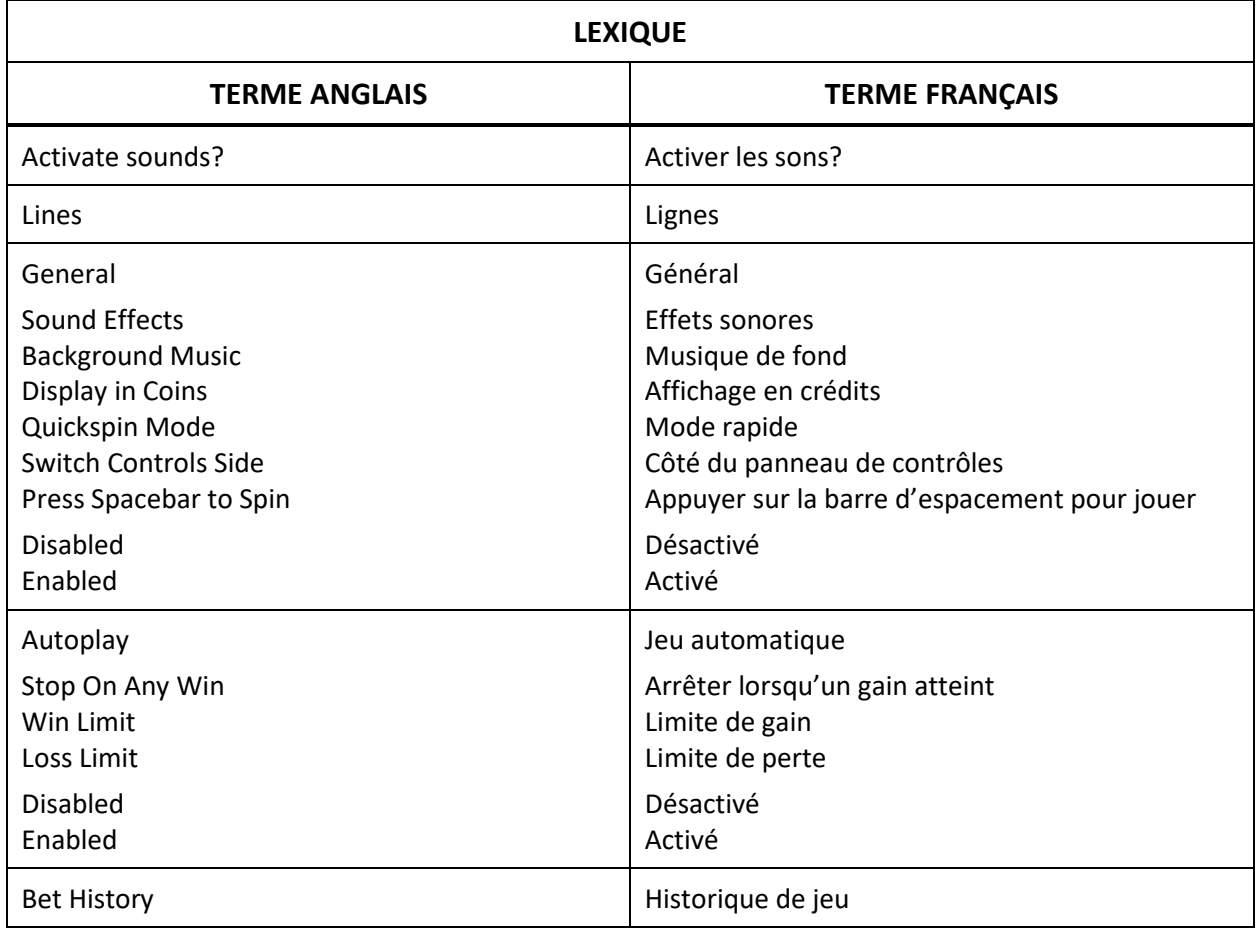

## **Smoking Hot Fruits**

## **Règles du jeu**

- Le taux de retour au joueur pour ce jeu est de 96,05 %.
- Une mise fixe de cinq crédits par partie, dont un crédit par ligne, est engagée.
- La valeur d'un crédit correspond à la mise divisée par cinq.
- Seul le lot le plus élevé de chaque combinaison gagnante est accordé.
- Obtenir le nombre requis de symboles dispersés identiques accorde un lot, en plus de tout autre lot.
- Les combinaisons gagnantes et les gains sont détaillés dans la table de paiement.
- Les lots sont payés conformément à la table de paiement disponible à l'interface de jeu.
- Toute partie en cours depuis plus de 23 heures sera complétée et le lot correspondant, s'il y a lieu, sera déposé dans le compte. Dans le cas d'une ronde boni, seul le total des gains des parties dûment complétées par le joueur à ce moment-là sera déposé dans le compte.
- Toute défectuosité annule jeux et paiements.

## **Table de paiement et lignes de paiement**

- Consultez les écrans d'aide pour voir une représentation graphique de la table de paiement et des lignes de paiement.
- Obtenez des symboles identiques sur des lignes de paiement actives pour gagner des lots.
- Tous les symboles, à l'exception du symbole spécial, doivent apparaître de gauche à droite sur des cylindres adjacents.
- Seul le lot le plus élevé de chaque combinaison gagnante est accordé.
- Toute défectuosité annule jeux et paiements.
- Consultez les écrans d'aide pour obtenir plus de détails.
- Les gains correspondent au produit du multiplicateur affiché dans la table de paiement et de la mise, divisé par le nombre de lignes de paiement.
- Trois, quatre ou cinq symboles spéciaux identiques (dispersés) apparaissant sur les cylindres accordent un lot de 50, 250 ou 1 250 crédits respectivement.

## **Description des boutons**

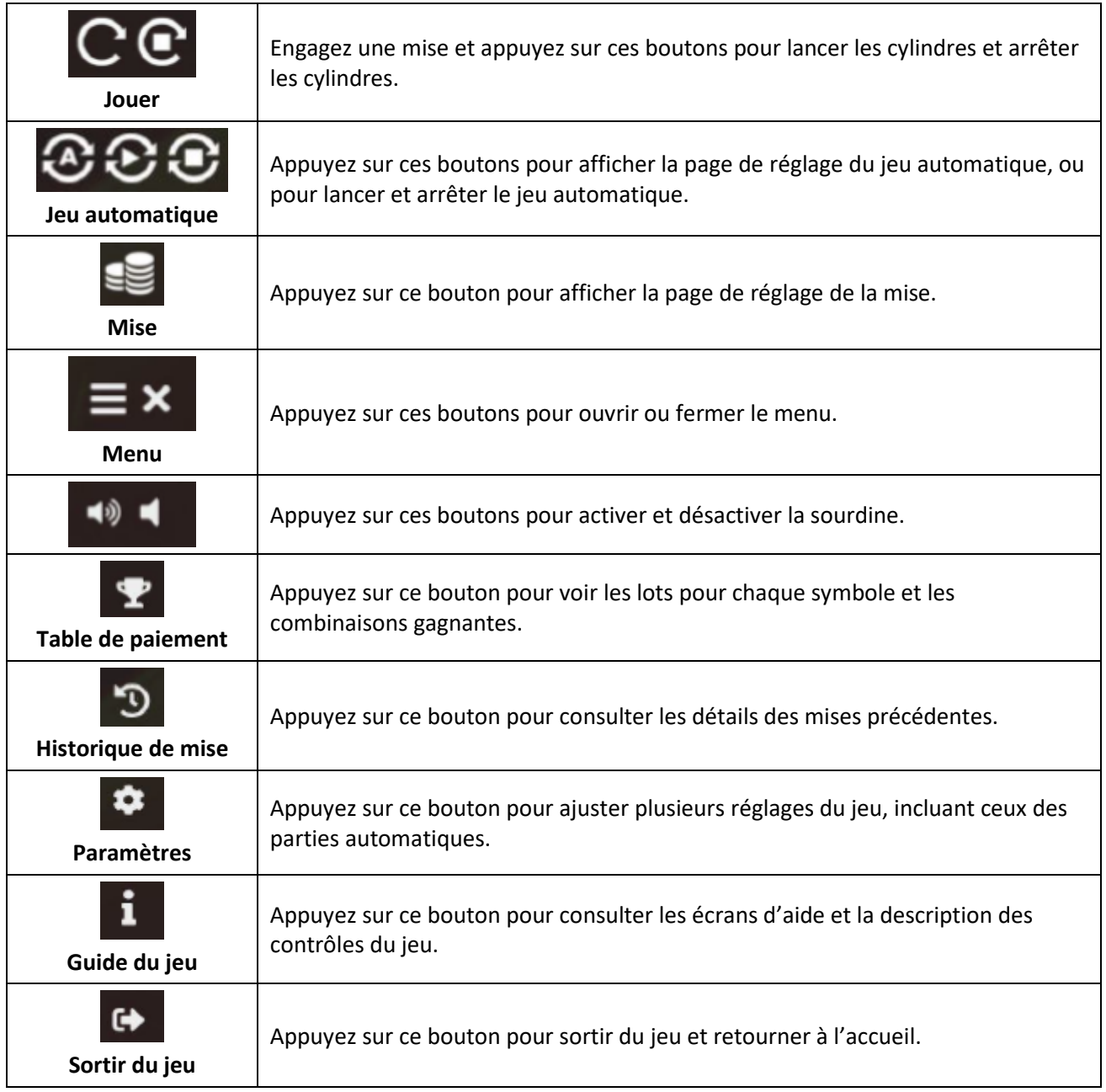